## **Оказание услуг в рамках осуществления межведомственного взаимодействия**

Федеральная служба государственной регистрации, кадастра и картографии (Росреестр)

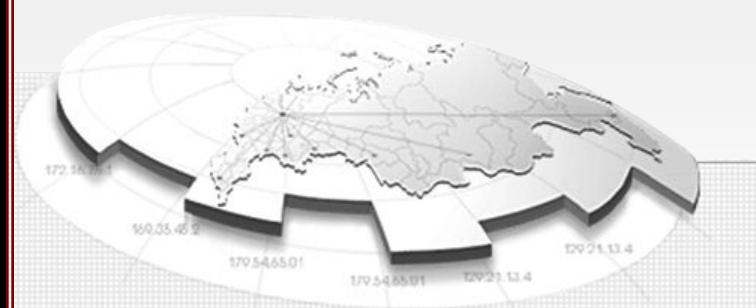

## Услуги Росреестра.

#### **Предоставление информации из Единого государственного реестра прав (ЕГРП) в виде выписки:**

- •выписки содержащей сведения о зарегистрированных правах на объект недвижимости;
- •выписки о правах отдельного лица на имеющиеся у него объекты недвижимого имущества;
- •справки о содержании правоустанавливающего документа.

#### **Предоставление информации внесенной в государственный кадастр недвижимости (ГКН)в виде:**

•кадастровой выписки об объекте недвижимости; •кадастрового паспорта объекта недвижимости; •кадастрового плана территории; •копии документа.

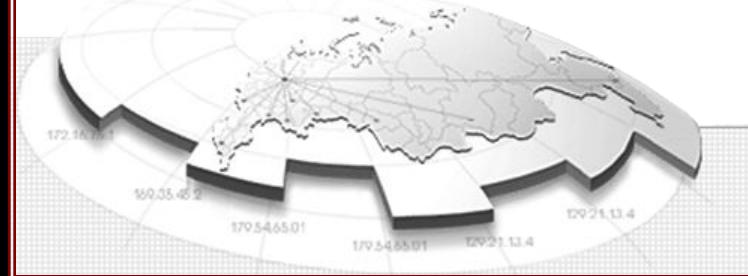

#### **Тестовый контур:**

http://test-ext.fccland.ru:80/smev/smevService - прямой доступ из интернет;

http://46.61.162.210:7777/gateway/services/SID0003280?wsdl – доступ через тестовый СМЭВ, без проверки ведомственной подписи;

http://188.254.16.92:7777/gateway/services/SID0003011?wsdl - доступ через тестовый СМЭВ, с проверкой ведомственной подписи.

#### **Продуктивный контур:**

http://oraas.rt.ru:7777/gateway/services/SID0003109

http://oraas.rt.ru:7777/gateway/services/SID0003187

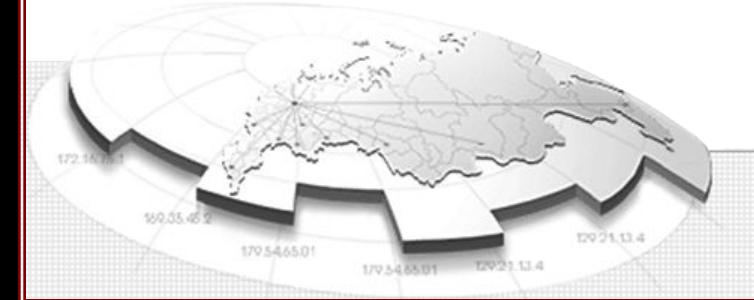

### Перечень мероприятий.

#### **Получение ключей для подписания запроса:**

- электронной подписью юридического лица (ЭП-ОВ);
- электронной подписью должностного лица (ЭП-СП).

#### **Подготовка zip-архива запроса:**

- формирование xml-файла заявления;
- подписание заявления ЭП-СП.

#### **Подготовка xml-конверта, удовлетворяющего методическим рекомендациям.**

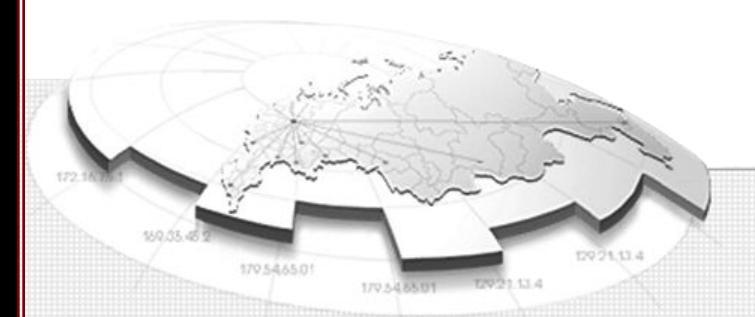

## Требования к zip-архиву.

#### **Состав архива:**

- xml-файл заявления;
- файл электронной подписи заявления.

#### **Имена файлов:**

- формат имени архива req\_<GUID\_заявления\*>.zip
- формат имени файла заявления req\_<GUID\_заявления\*>.xml
- формат имени файла подписи заявления req\_<GUID\_заявления\*>.xml .sig

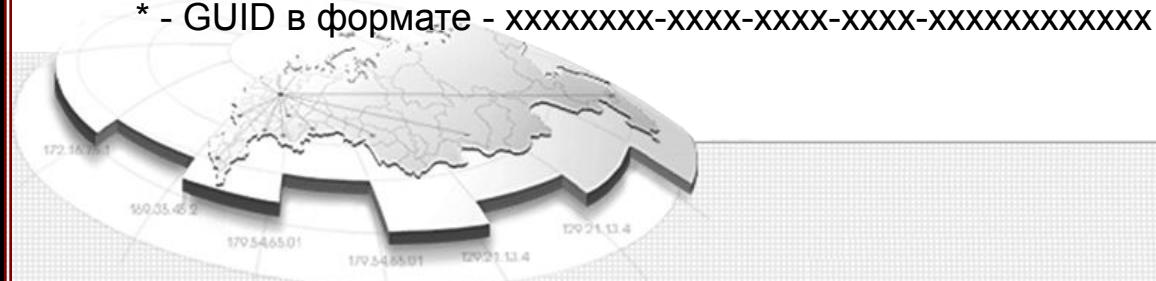

### Требования к составу сертификата.

#### **Состав объектных идентификаторов (ОИД):**

Для сертификата руководителя/зам. руководителя ФОИВ:

1.2.643.5.1.24.2.20 - Руководитель федерального органа исполнительной власти или иное уполномоченное лицо данного органа в соответствии с федеральным законом 1.2.643.100.2.1 - Уполномоченное лицо для подписания электронных документов при межведомственном взаимодействии

Для сертификата руководителя/зам. руководителя территориального органа ФОИВ:

- 1.2.643.5.1.24.2.43 Руководитель территориального органа федерального органа исполнительной власти или иное уполномоченное лицо данного органа в соответствии с федеральным законом
- 1.2.643.100.2.1 Уполномоченное лицо для подписания электронных документов при межведомственном взаимодействии

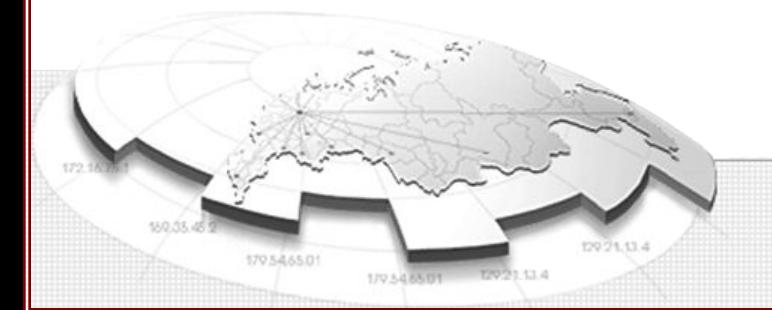

## Требования к составу сертификата.

Прочие требования:

- Наименование юридического лица;
- ИНН юридического лица;
- ОГРН юридического лица;
- ФИО руководителя или заместителя руководителя ФОИВ или его территориального органа, либо уполномоченного лица, действующего на основании доверенности\*;
- СНИЛС руководителя/зам. Руководителя;
- Должность уполномоченного лица.

- требования к составу ОИДов уполномоченного лица, действующего на основании доверенности, совпадают с требованиями к составу ОИДов лица уполномочившего (руководителя или заместителя ФОИВ или его территориального органа).

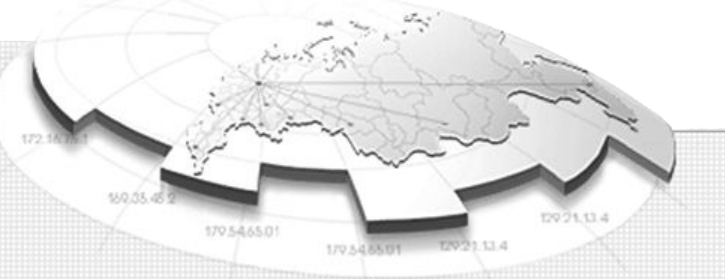

## **Правила формирования заявления**

Федеральная служба государственной регистрации, кадастра и картографии (Росреестр)

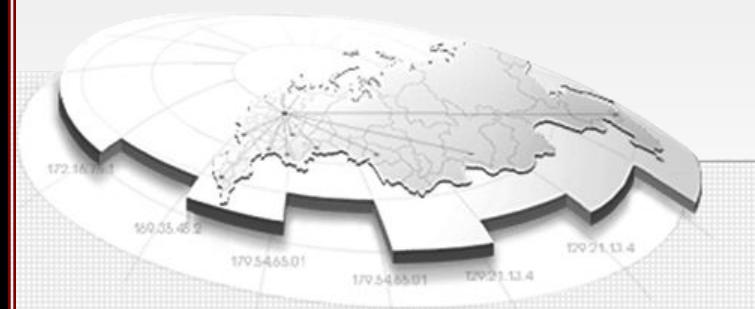

<Request\_Reestr> <eDocument CodeType="**116**" Version="04"> <Sender Kod="" Name="Наименование системы подавшей запрос" /> <Recipient /> </eDocument> <Folder> <Title> <Rubric> <Name>Заявление о предоставлении информации, копий договоров и иных документов, выражающих содержание односторонних сделок, совершенных в простой письменной форме</Name> <Number>Номер еще не сформирован</Number> <Date>2011-11-30+04:00</Date> <Time>09:49:45.260+04:00</Time> <GUID>df36f14e-b075-4622-a5b0-b110e9bde4c7</GUID> </Rubric> </Title>

**Значение атрибута «eDocument CodeType» для участников межведомственного взаимодействия – «116».**

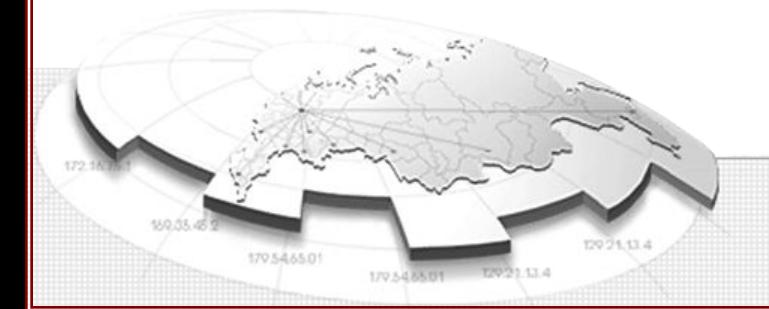

<Requests>

<Request id="41c76292-6bfc-4afd-a755-4e7bfec0bdad">

<Title>

<GUID>df36f14e-b075-4622-a5b0-b110e9bde4c7</GUID>

<Code>**558102100000**</Code>

<Number>Номер еще не сформирован</Number>

<Period Kind="01" />

<Possible\_Date\_End>2011-11-30+04:00</Possible\_Date\_End>

<Visit\_Purpose>**659008002003**</Visit\_Purpose>

</Title>

<Declarants>

<ID>646862b0-0528-44e4-8d39-4365ed8071ed</ID>

</Declarants>

<Agents>

<ID>0243bd5a-2b7f-4ab1-9d44-153bc4b18145</ID>

</Agents>

<Subjects>

<ID>cec1c0ad-cb1b-429f-a66d-2cbb5b0192d6</ID>

</Subjects>

<Applied\_Documents>

<ID>2eef1b68-9132-42c6-8a19-6970fa8d1a96</ID>

</Applied\_Documents>

#### **Значение атрибутов выбираются из справочников:**

«Code» – «dRequest\_Type»; «Visit\_Purpose» - «dAction».

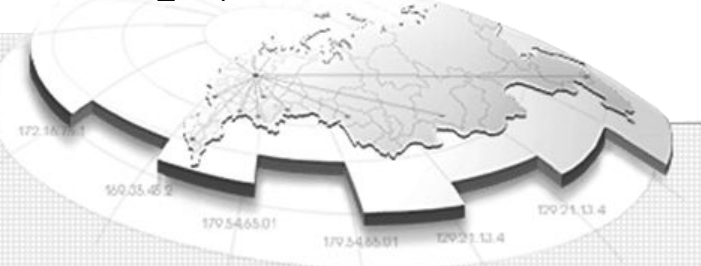

 <Request\_Documents> <Request\_Document SubCode="**558403040000**" Quantity="1" declarant\_id="646862b0-0528-44e4-8d39-4365ed8071ed" subject\_id="cec1c0ad-cb1b-429f-a66d-2cbb5b0192d6" Method\_Accordance="**786002000000**" /> </Request\_Documents> </Request> </Requests>

#### **Значение атрибутов выбираются из справочников:**

«SubCode» – dAllDocuments; «Method\_Accordance» - dMethodAccordance.

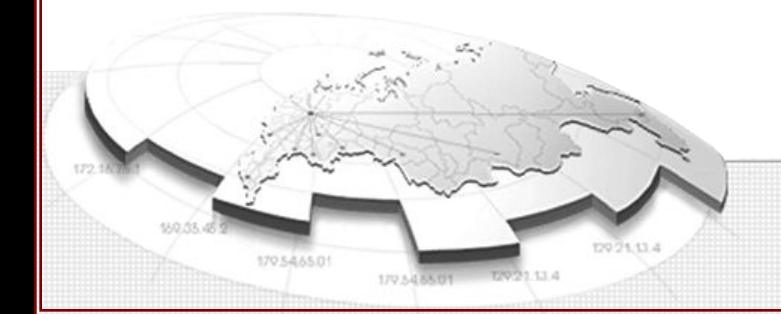

<Declarants>

 <Declarant id="646862b0-0528-44e4-8d39-4365ed8071ed" declarant\_kind="**357009000000**" agent\_id="0243bd5a-2b7f-4ab1-9d44-153bc4b18145">

<Organization>

<Name>Наименование органа</Name>

<INN>7700000000</INN>

<Code\_OGRN>1000000000000</Code\_OGRN>

<RegDate>2000-00-00+04:00</RegDate>

</Organization>

<Delivery>

<Kind\_Delivery>**785004000000**</Kind\_Delivery>

<Way\_Delivery>

<Recipient>02</Recipient>

<Address>operatorsmev@vedomstvo.ru</Address>

</Way\_Delivery>

</Delivery>

</Declarant>

</Declarants>

**Значение атрибутов выбираются из справочников:**

«declarant\_kind» - dDeclarantKind; «Kind\_Delivery» - dWayReception.

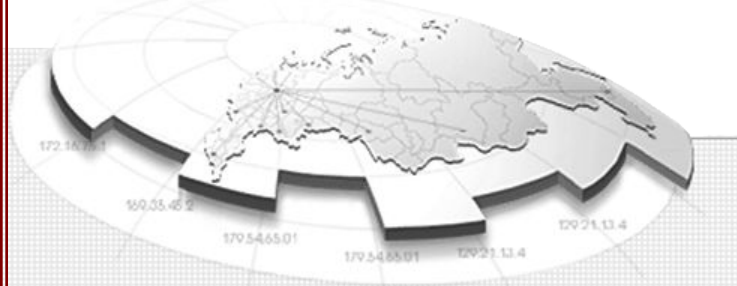

<Agents> <AgentElement id="0243bd5a-2b7f-4ab1-9d44-153bc4b18145"> <Agent>  $<$ FIO $>$  <Surname>Фамилия</Surname> <First>Имя</First> <Patronymic>Отчество</Patronymic>  $<$ /FIO> <Document> <Code\_Document>**008001001000**</Code\_Document> <Series>0000</Series> <Number>000000</Number> <Date>2000-00-00</Date> <IssueOrgan>ОВД "Даниловский" г. Москвы</IssueOrgan> <IssueOrgan\_Code>0000</IssueOrgan\_Code> </Document> </Agent> <Delivery> <Kind\_Delivery>**785004000000**</Kind\_Delivery> <Way\_Delivery> <Recipient>02</Recipient> <Address>operatorsmev@vedomstvo.ru</Address> </Way\_Delivery> </Delivery> </AgentElement> </Agents>

17052450

170.5

<Objects>

<Subject id="cec1c0ad-cb1b-429f-a66d-2cbb5b0192d6">

<Person>

 $<$ FIO $>$ 

<Surname>Фамилия</Surname>

<First>Имя</First>

<Patronymic>Отчество</Patronymic>

 $<$  $FIO$ 

<DateBirth>1987-04-09+04:00</DateBirth>

<Document>

<Code\_Document>008001001000</Code\_Document>

<Series>0000</Series>

<Number>000000</Number>

<Date>2000-00-00+04:00</Date>

<IssueOrgan>ООФМС РФ по г. «Городу»</IssueOrgan>

<IssueOrgan\_Code>000000</IssueOrgan\_Code>

</Document>

</Person>

</Subject>

</Objects>

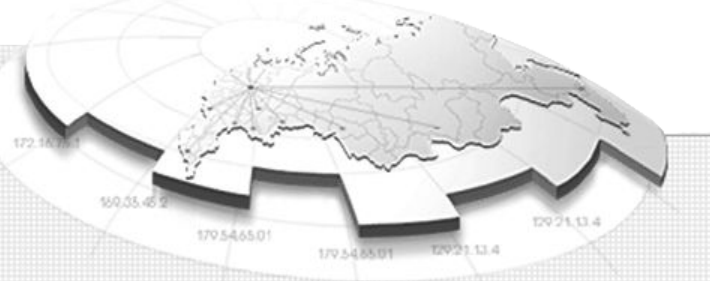

<Applied\_Documents> <Applied\_Document id="2eef1b68-9132-42c6-8a19-6970fa8d1a96"> <Code\_Document>**558102100000**</Code\_Document> <Name>Запрос о предоставлении сведений, содержащихся в Едином государственном реестре прав на недвижимое имущество и сделок с ним</Name> <Number> Номер еще не сформирован </Number> <Date>2011-11-30+04:00</Date> <Kind>**558100000000**</Kind> <Quantity Original="1" Original\_Sheet="1" /> </Applied\_Document> </Applied\_Documents> </Folder> </Request\_Reestr>

#### **Значение атрибутов выбираются из справочников:**

«Code\_Document» - dAllDocuments; «Kind» - dRequest\_Type.

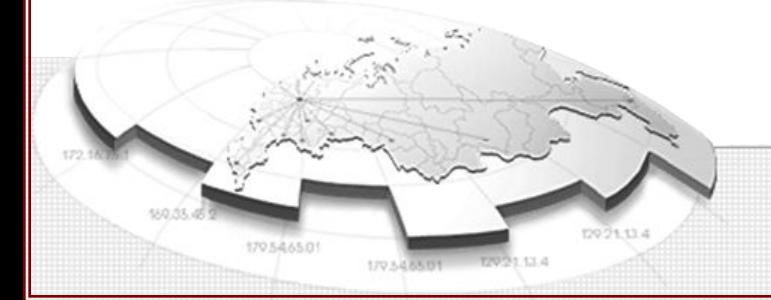

# **Спасибо за внимание!**

Федеральная служба государственной регистрации, кадастра и картографии (Росреестр)

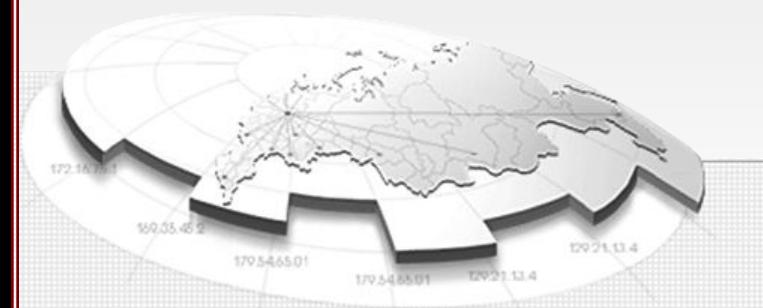